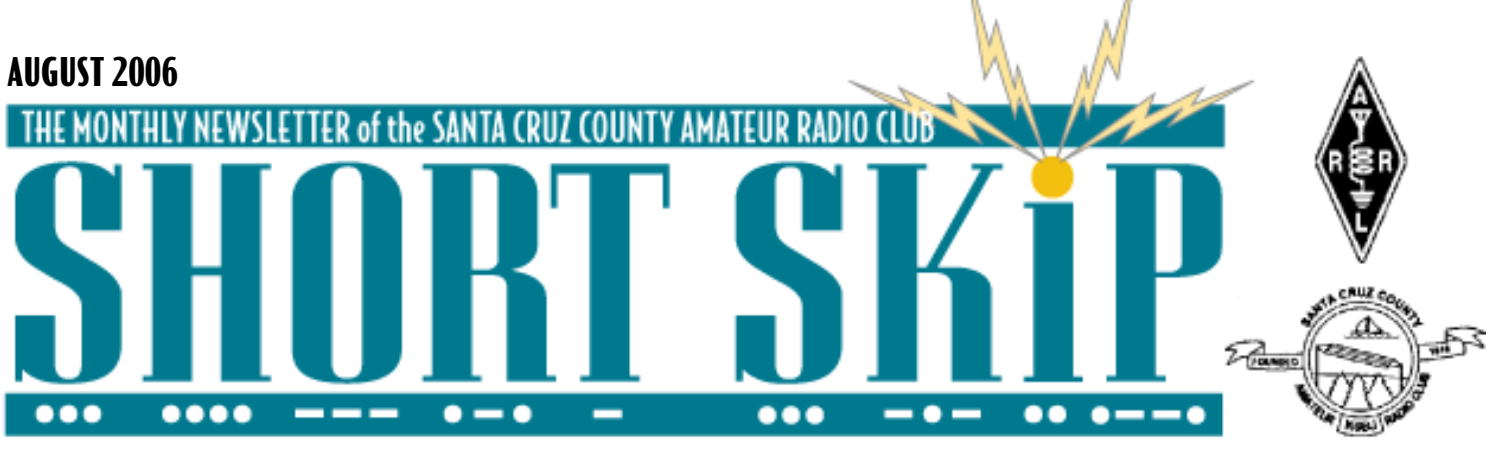

# **EARLY HAM RADIO AROUND SANTA CRUZ**

Wayne Thalls, KB6KN

Despite the significant presence of the electronics industry in this area, you wouldn't describe Santa Cruz County as a technology center. Agriculture and tourism are certainly the major factors in our local economy. In the early part of the twentieth century the situation was much the same. The national economy, too, was still largely agricultural.

The explosion of technological development at the end of the 19th century and beginning of the twentieth century really stirred the imaginations of people everywhere. The development of the telegraph, the telephone, electrical power systems, the automobile, motion pictures, the airplane, and then wireless convinced the adventurous that anything was possible. Just compare the 50 years between 1865 and 1915 with the past 50 years. Have the developments of the past half century really been as dramatic? Arguably even the impact of the computer on society has not been equal to that of those earlier innovations.

The hobbyists—both to save money and to satisfy their curiosity about how things worked---assembled most of the gear they used. Homebrewed capacitors and rectifiers utilized commonly available materials, such as glass and tinfoil. The experimenter not only wound his own coils, he made transformers as well. By 1916 more than thirty U.S. manufacturers were producing wireless equipment for experimenters and radio amateurs, as well as for commercial stations. Even the Sears Roebuck, and Montgomery Ward catalogs carried radio components. Compare that with today. One thing has not changed. Then, as now, there was endless experimentation with antennas.

An impressive roster of experimenters were on the air from this county prior to 1928 The

earliest records I have found show the following local stations on the air in 1909. Note that call districts had not established yet.

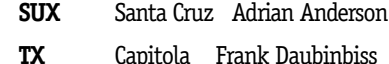

**SDF** Santa Cruz DeLoss Martin

In the days before licensing, everyone picked his own call—often their initials. A 1909 directory from Modern Electrics, a Gernsback publication, lists all the wireless stations in the U.S. The known amateur stations fill one and a half pages out of a total of16. Most of the remainder lists Army and Navy installations.

By 1913, at least ten county stations were on the air. They included Alfred DeWald, **6DW** (later **W6CGR**), of Felton—the earliest ham I have found from the San Lorenzo Valley. On the air from Capitola, at the time, was Elvin Carroll **6NY**. He was an uncle of Frank Carroll, **K6BDK**, whom many of you know as a fellow member of SCCARC.

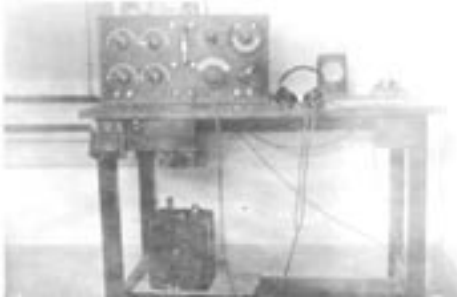

This 1921 photo shows the receiver setup in the shack of Cliff McCormick, **6OW**, at 8 North Branciforte Avenue in Santa Cruz. Cliff was a senior at Santa Cruz High. Cliff later sold this equipment to Melvin Wilder, **6CEH**. Wilder set up a ham shack on the third floor of his home at Wilder Ranch, now a California state park.

In the late twenties members of the local Naval Reserve unit installed **W6NJ** at the Naval Armory on Front Street. This was

### **K6BJ Field Day 2006 Score K6BJ Band CW CW Pts Ph Ph Pts**

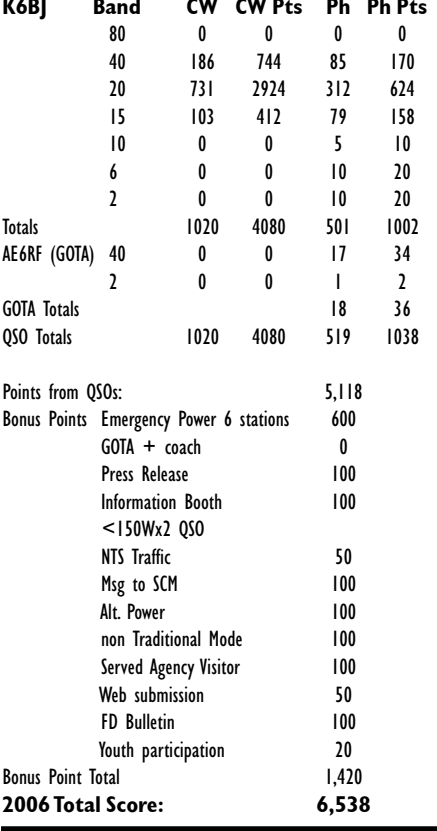

the site long occupied by Haber's Furniture store. Prior to WW2, ham stations were an official part of both Army and Navy reserve groups. Many high schools and colleges had radio clubs with active stations. Santa Cruz High School was among them. Hams provided a major source of technical personnel for the military after Pearl Harbor in 1941.

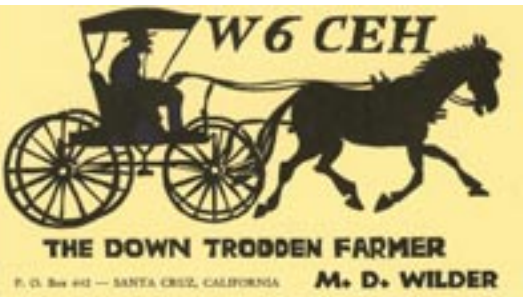

## **CLUB MEETING FRIDAY AUGUST 18, 7:30 P.M.**

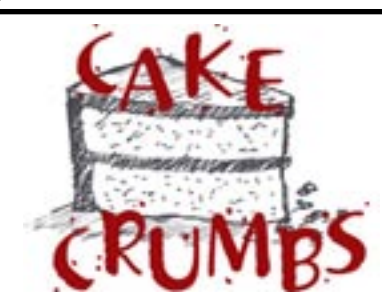

### 7/15/06

This session of Coffee Assisted Knowledge Exchange was very well attended; those present (in no particular order) were Reed Cotton N1WC, Dave Stoddart W8FLL, Tom Tengdin WB9VXY, Jean Mauregard KI6DXX, Wayne Thalls KB6KN, Chris Angelos KG6DOZ, Jim Brown K9YC, Roy Rischpater KG6GPE and his son Jared, Cap Pennell KE6AFE, Art Lee WF6P, Rich Olsen W1WUH, Eric Pearson K6EP, Ron Baldwin K6EXT, and Kathleen McQuilling KI6AIE.

This was a great day for vintage gear: Wayne brought the first handheld transceiver made by RCA (complete with leather case); Cap brought a 1979 Yaesu 2-meter FT-227R Memorizer, and Chris brought a Palomar FX-75 linear amplifier 3-30 MHz.

Bob accepted a delivery of a big stack of QSL cards from Asia and Europe and let us look through them; some of the graphics were quite unusual. He also was presented with a T-shirt commemorating his and Ron Skelton's triumphant victory in the RadioFest Morse code vs text messaging competition: it read "RadioFest 2006 / February 25th in Monterey, CA / W6WO-K6XX / MORSE CHAMPS." Congratulations again, Ron and Bob!

Tom brought a length of fiber optic cable that is used to replace the ground on top of high-tension towers; following some spur-of-

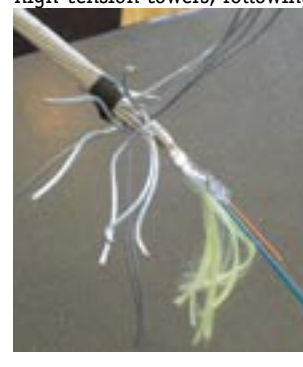

the-moment surgery, we all were able to view what was inside it.

Bob evaluated some articles provided by David WN5Y and brought by Dave W8FLL; filters

for future Field Days were identified in an article from the June 1994 QST.

It won't be long before Ron W6WO is back in the fold after an extended trip to Kentucky and the UK!

—Kathleen KI6AIE

# **BAMBOX**

If you have full-time internet access (DSL or Cable) and use MS Windows on your computer, now you can run the freeware alerting software, California BamBox.

The BamBox (Broadcast Alert Message) runs on a PC and gets emergency or disaster updates from California's Emergency Digital Information Service (EDIS). When an alert posts on EDIS, your BamBox selects the alerts that pass your custom filters, and: Generates a pop-up on your screen which details the emergency

Provides a task bar message you can click to open the pop-up

Generates a sound and flashing icon

http://www.hormannamerica.com/index.jsp ?pagename1=BamBoxDownloadPage.html

By the way, I've learned the software's "Filter Settings" are setup so the categories for which you WOULD like to receive alerts must contain a check mark.

—73, Cap KE6AFE

P.S. Without this BamBox alerting software, a way to search for the recent EDIS messages is to follow the link at the top of our ARES webpage. http://ares.santa-cruz.ca.us

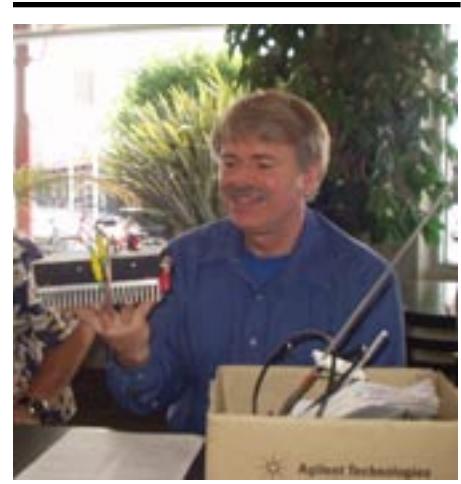

Chris KE6DOZ at the July 15 Cake Meeting

# **RACE THRU REDWOOD**

I'm looking for volunteers to help with the Race Through the Redwoods, the third Sunday in August (August 19th) from 6:30AM until approximately 11:00AM in Felton, CA. We provide emergency communications for the race, along with a stable time reference for timers along the route.

If you're available, please let me know by email or phone to 831-234-1344.

—Thanks & 73 de KF6GPE

# **COUNTY FAIR**

It's time again for radio operators to sign up to work the 2006 Santa Cruz County Fair, Sheriffs Department Communications Operations.

To any of you that are new to Amateur Radio and have never worked this event before, or to those who've just never worked this event before, here is a bit about what we do as Radio Operators at this event.

The Sheriffs Department provides primary public safety for the County Fair, and as part of their operations they establish a command post at the fair grounds using their Command Trailer. Amateur Radio operators, at the request of the Sheriff, provide dispatch support in the command post during fair operations each day of the fair. We operate on Sheriff radios, Private Security radios and Fair Administration radios. Very little of our operations involves the Amateur Radio bands.

The fair is usually open to the public, requireing com coverage, from around 10: 00 hours to 24:00 hours, Tuesday through Sunday, with Sunday operations closing down around 22:30 hours.

The more operators that sign up the shorter the shifts become, but we are required / requested to cover the entire time the fair is open to the public and SO / Security / Admin. are in operation.

If you would like more information about what is involved prior to making a decision about this event, or if you are ready and want to sign up now, please reply to this email with your name and call sign and I will get back to you about days you can work and amount of time. We would like to have two operators in the Command Post at all times but it is understood that that is always not possible.

If you have ever wanted to talk on a Sheriff radio, here is your Legal chance. It is not hard work and very educational, as well as a real big help to the SO and to the safety of the general public.

Thanks for any help you can give us this year.

73... Bob Wiser, K6RMW Coordinator, Santa Cruz County Fair Radio Operations, 2006

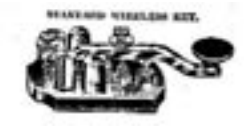

# **2 AUGUST 2006 3**

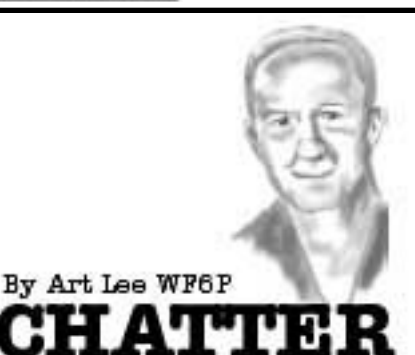

It finally happened. The display unit on my IC-761 gave up and turned black. With no frequency readout, it was a challenge to QSY to any given freq not already retained in the memory circuit. I contacted ICOM for trouble shooting info and their solution: send the rig in for repair. I had nursed it along, pulling the rig's cover back and by flexing the circuit board from the power supply, could get the display to light up. The problem was finally narrowed down to several components so I pulled the display unit and laid it atop the rig itself. If I lost the display, I'd twist the circuit board and restore the readout. This seemed to be a bit on the ridiculous side. Then, today, all the twisting I could do failed to reward me with those oh-so-vital numerals. Tomorrow I face a trip up into the dusty, spider-web laced attic in search of the original shipping box. The mailman said they'd pick it up, free. (Will he climb up into the attic to retrieve the ICOM box first?)

Needing an operable rig, I dragged out my trusty old Kenwood TS-930S. It had sat on a shelf, neglected and unused for a couple of years. With no internal keyer, I went on a search for the reliable HK5A Ham Keyer, enabling me to use my Vibroplex Brass Racer paddle. My straight key plugs in directly, but I am happier with a paddle. Straight keys are good, with no batteries or maintenance required, but after about a half hour of pounding, it becomes tiring for my hand. Flexing a couple of fingers on the paddle is like comparing a laptop to a Dixon Ticonderoga #2 pencil.

With the Kenwood back on line, it was time to give it a test. Hoping the rig had not expired from old age, I set the front panel for cw. On 40 meters I sent out a CQ. Immediately, Ed, K6OTK, came back with a 599 from Huntington Beach. He had a nice fist and we chatted for over a half hour. Ed was retired four years ago from aerospace electronics. Says he loves retired life.

Last night I had a 2 meter QSO with Harvey, AH6JA, operating from the dorm at UCSC. Harvey is visiting from Hilo. As a former

island boy, I was able to converse with him in the Hawaiian native language, pigeon English. We both got a laugh out of that. Harvey is (I believe) a professor at University of Hawaii lecturing on adaptive optics for space use. Instead of signing with a 73, he rewarded me with an "Aloha." Ah yes, the land of fragrant leis, ukuleles and surf boards.

As promised from last month here is how SONAR troubleshooting is done on ships. I received this from my nephew in-law: "Today we get to play Sonar Tech. We will be doing what is called a Dome Dive. What this consist of is three "lucky" medically cleared individuals putting their lives in my hands. You see they are going inside our sonar dome. Which as I type is currently full of water. We will start off the morning by replacing the water with air. In order to do this we need to push air in and the water out. We do this by a number of valves that help control the pressure. If the pressure is too high or too low we will either rupture or collapse the Sonar Dome. It is basically a big balloon at the bottom of the ship. Once we have the dome on air the three lucky dogs will then enter the dome and inspect it. But it is not as easy as opening a door. They have to go into a space we close that space then equalize the pressure with that of the sonar dome. This is the part where their lives are in my hands because I will be one of three other people controlling the pressure inside. With all this said it seems like we could be done with it by the end of the day. That is what you think at least. But nope it will be at least a two day event."

Next month (for sure): "Getting The Yaesu FT301-D Back In Business."

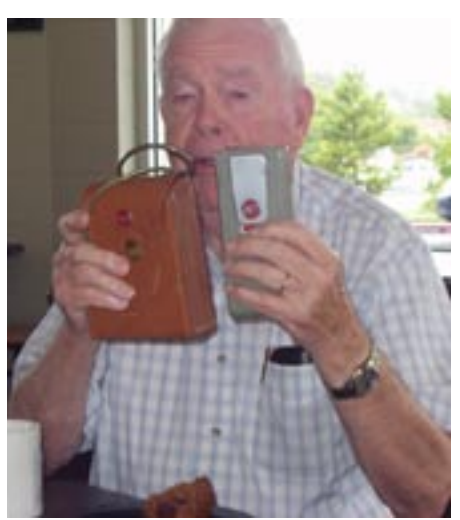

Wayne KB6KN shows a transistor radio at the Cake meeting. Wayne also wrote the article "Early Ham Radio."

# **WTC COMMEMORATIVE STATION OPERATION**

"W2IK/WTC911" will once again be in operation to commemorate the World Trade Center Disaster. The W2IK callsign was the first signal to emanate from "Ground Zero" on September 11, 2001, it is only fitting that this callsign be used for this commemorative station.

"W2IK/WTC911" will be in operation beginning 9 AM EST and operating until 11 PM EST and can be found on the upper sections of 15, 20 and 40 meters, all SSB. A special color QSL certificate will be mailed to each station making a contact that sends a LARGE SASE with their QSL card to the QRZ address of W2IK. If you hear us, please work us and post this operation so others may work our station.

Those interested in the WTC disaster should also check out the webpage: http: //hometown.aol.com/realhamradio/ for the "close up and personal" story of a first responder.

For pictures and info on last year's operation please go to: http://hometown.aol.com/ alonestaryank/W2IKWTC911.html

—73 Bob Hejl W2IK

## **NARROW BAND TRAINING**

Interesting training website, including tips on using handheld radios as well as information on some public safety agency handheld radios (which we may use to assist with emergency communications):

http://radios.nifc.gov

Including: Narrowband Training

Answers questions such as (1) What exactly has changed? (2) Why are we doing this? Communications Situations that shout "Watch Out"

Radio Etiquette

Know the standard rules of etiquette before using your radio.

—73, Cap KE6AFE

## **Treasurer's Report**

At the July 2006 Board of Directors meeting, SCCARC Treasurer Kathleen McQuilling, KI6AIE, reported that the SCCARC treasury had \$5,463.69 in cash and bank accounts. At that time all financial obligations had been met.

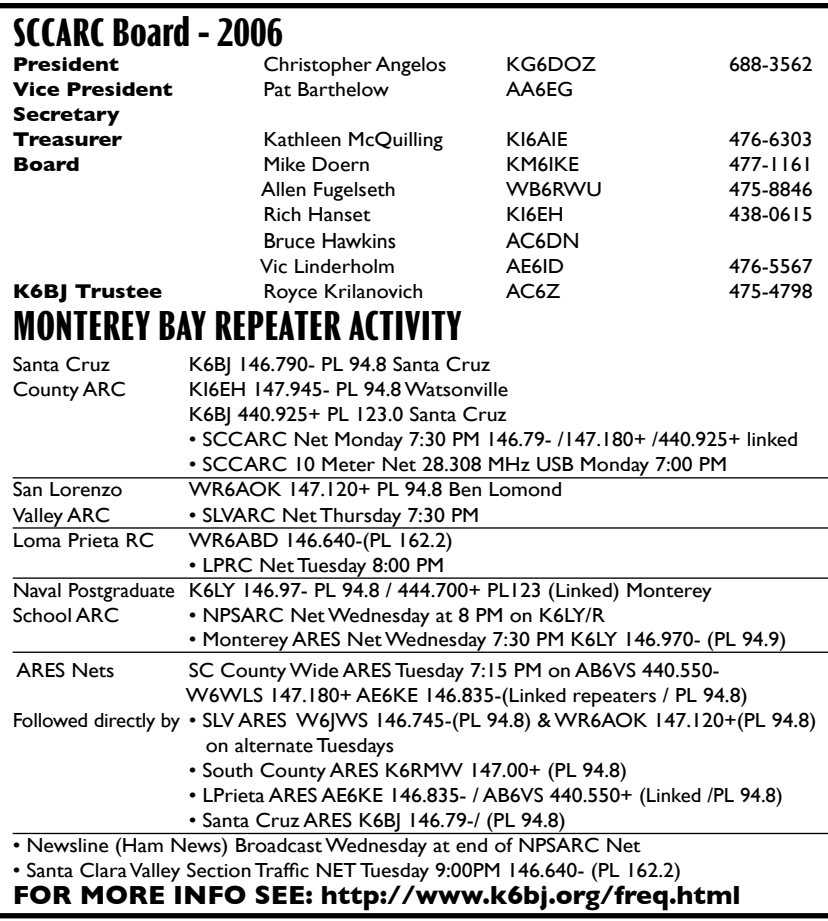

## **SCCARC Calendar of Events**

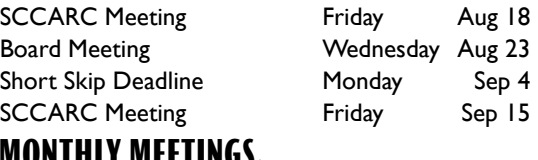

## **MONTHLY MEETINGS.**

The SCCARC Meets at 7:30 PM, on the THIRD FRIDAY of the each month (except December). Meetings are at Dominican Hospital, 1555 Soquel Drive, Santa Cruz.

### SHORT SKIP

**NET CONTROL SCHEDULE** (Subject to Change) Short Skip is published 12 times per year. Free to members. *Santa Cruz County Amateur Radio Club, Inc.* Post Office Box 238, Santa Cruz, CA 95061 Editor: Ron Baldwin, K6EXT (831) 419-1025 K6EXT@fireclay.com Columnist: Art Lee, WF6P Writer: Kathleen McQuilling, KI6AIE

- 8/14 Phil KE6UWH
- 8/21 Allen WB6RWU
- 8/28 Chris KG6DOZ
- 9/4 Tom K6TG
- 9/11 Cody KG6YPK

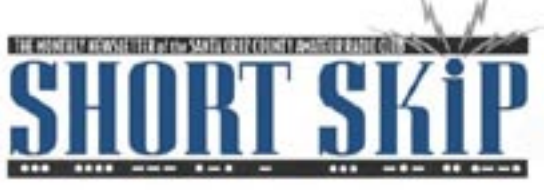

SANTA CRUZ COUNTY AMATEUR RADIO CLUB P.O. BOX 238 SANTA CRUZ, CA 95061-0238

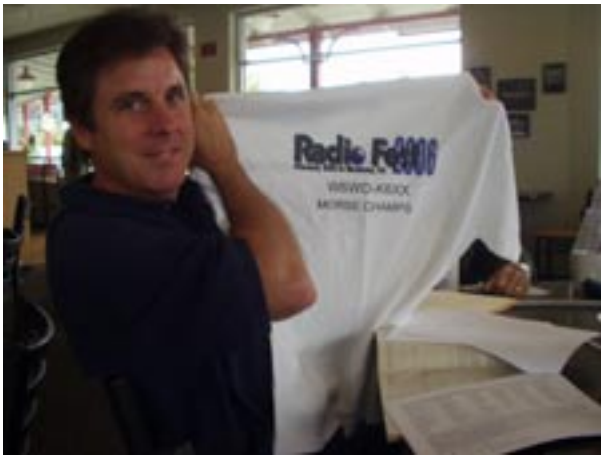

Bob K6XX one of the victors in the RadioFest Morse code vs text messaging competition. The other victor, Ron W6WO (not shown) is still on vacation.

# **First Class**